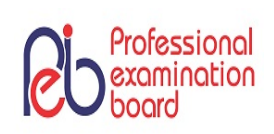

# **PROFESSIONAL EXAMINATION BOARD Group-4, Asstt. Grade -3 Stenographer , Stenotypist , Data Entry Operator Combined Recruitment Test - 2018 30th July 2018 02:00PM**

Topic:- General Knowledge

**1) Hampi is the ruins of which empire in South India? /**

**ही, दिण भारत के िकस साा का अवशेष है?**

1. Pallava / पल्लव

2. Rashtrakuta / राकूट

3. Kakatiya / काकतीय

4. Vijayanagar / िवजयनगर

#### **Correct Answer :-**

Vijayanagar / िवजयनगर

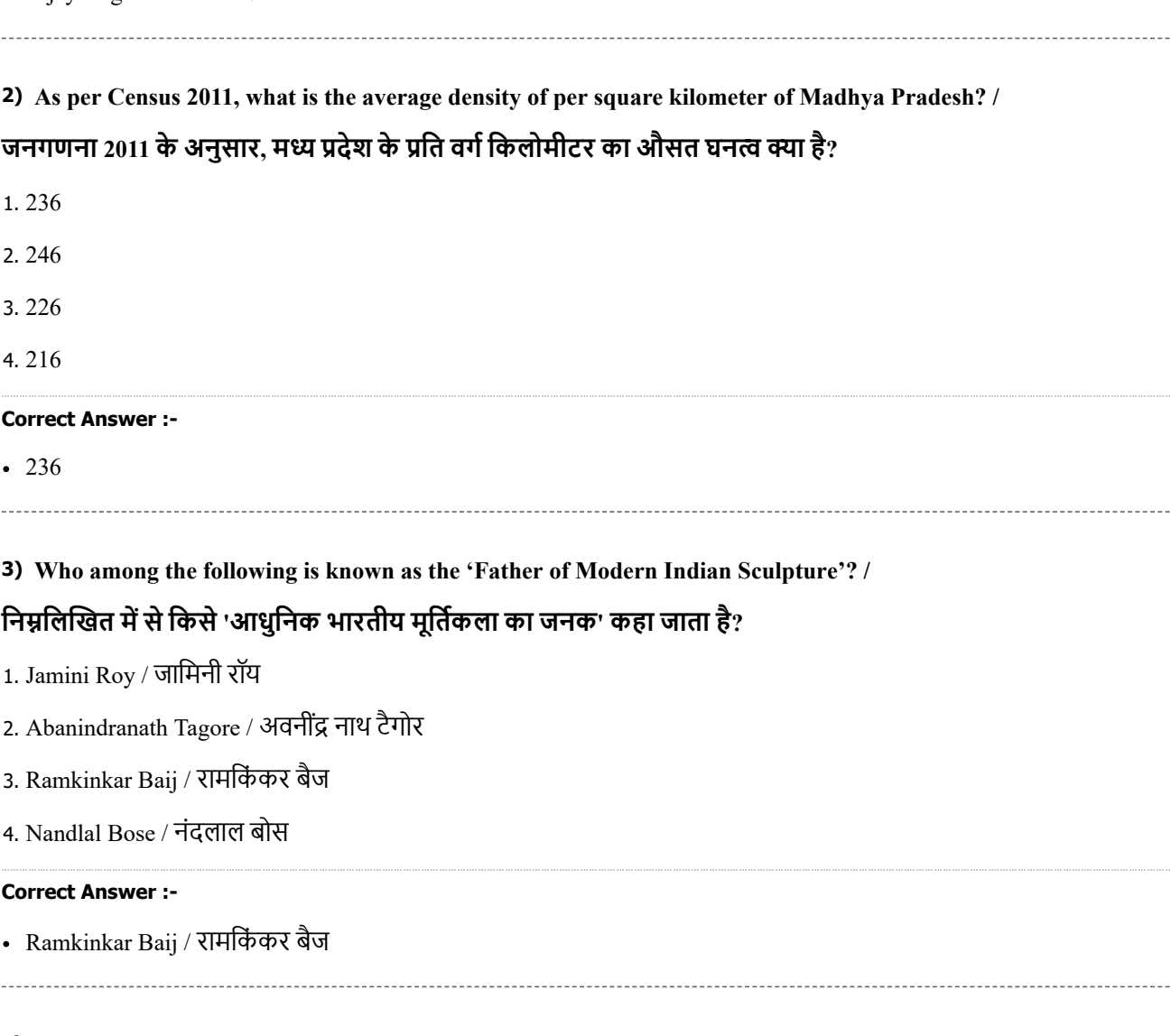

**4) Who has been appointed as the first woman Secretary General of Lok Sabha? /**

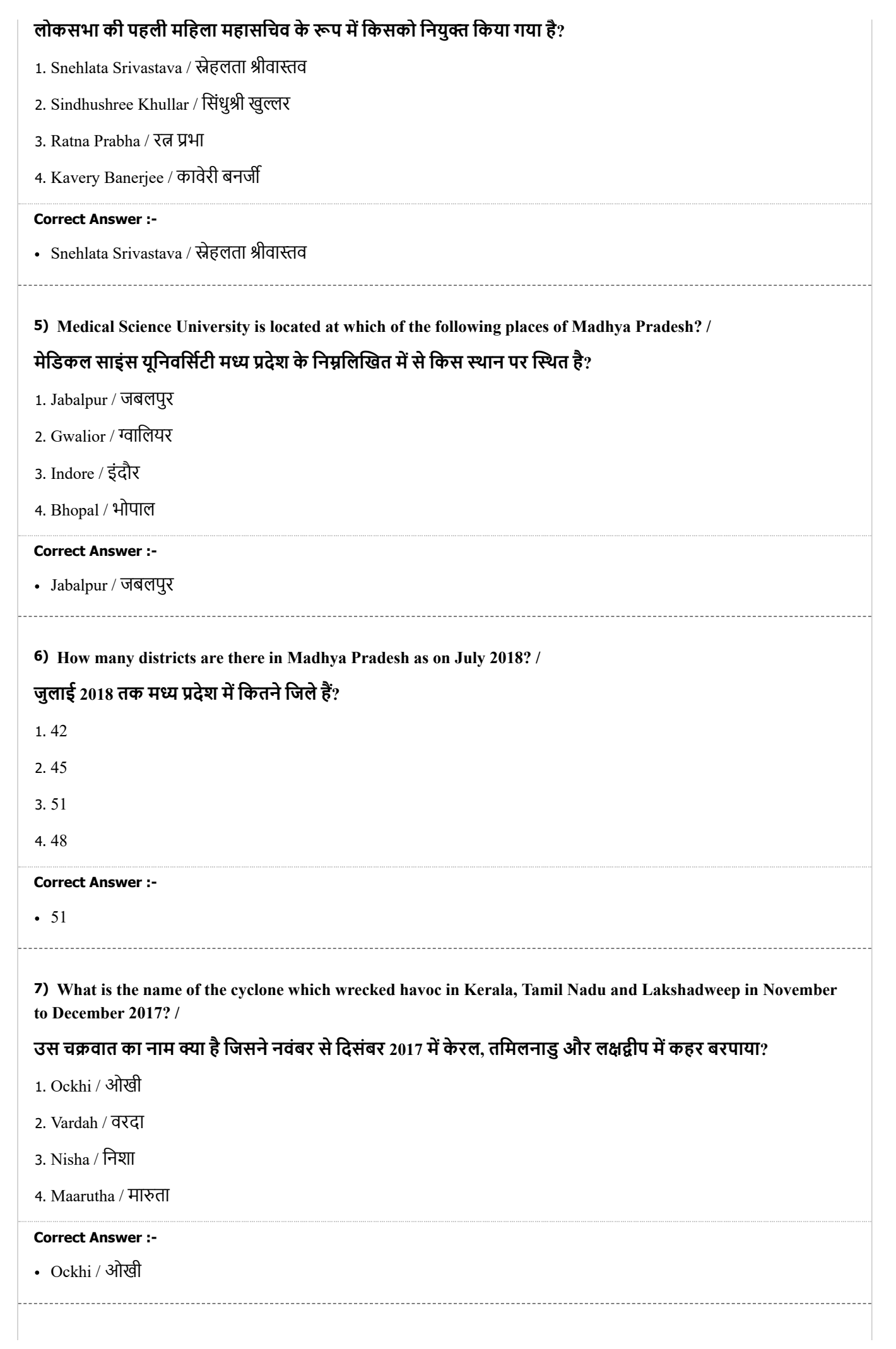

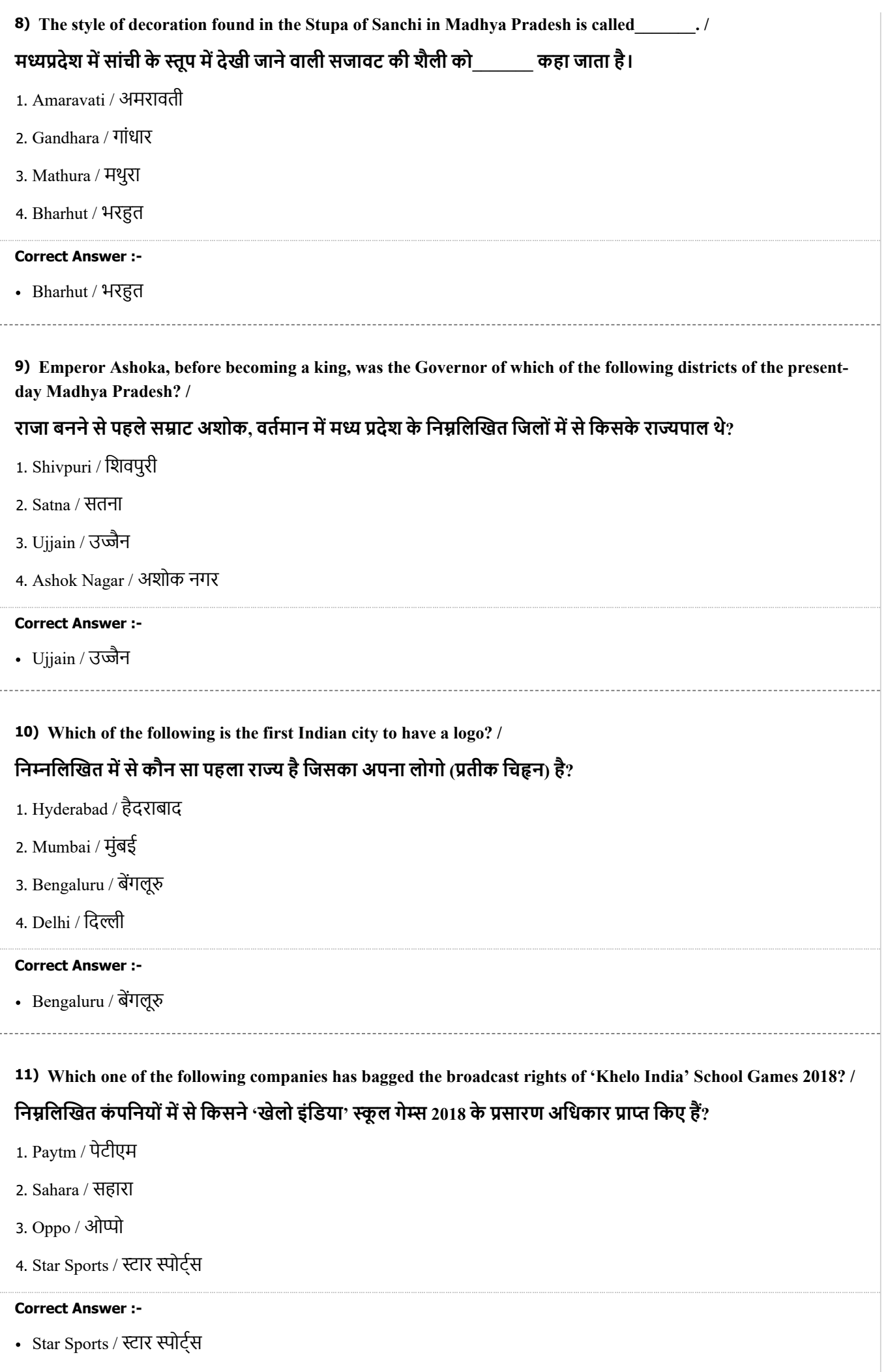

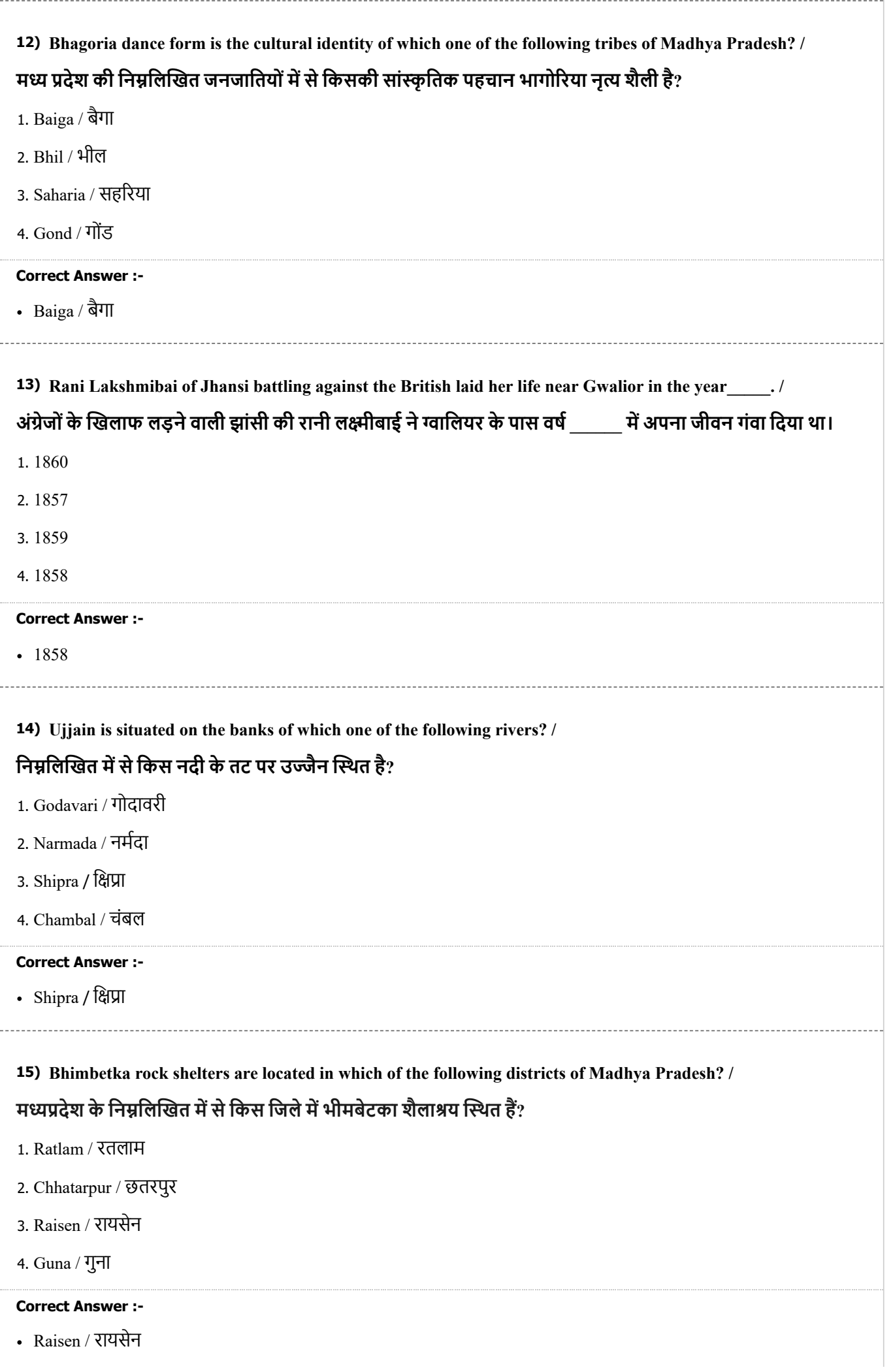

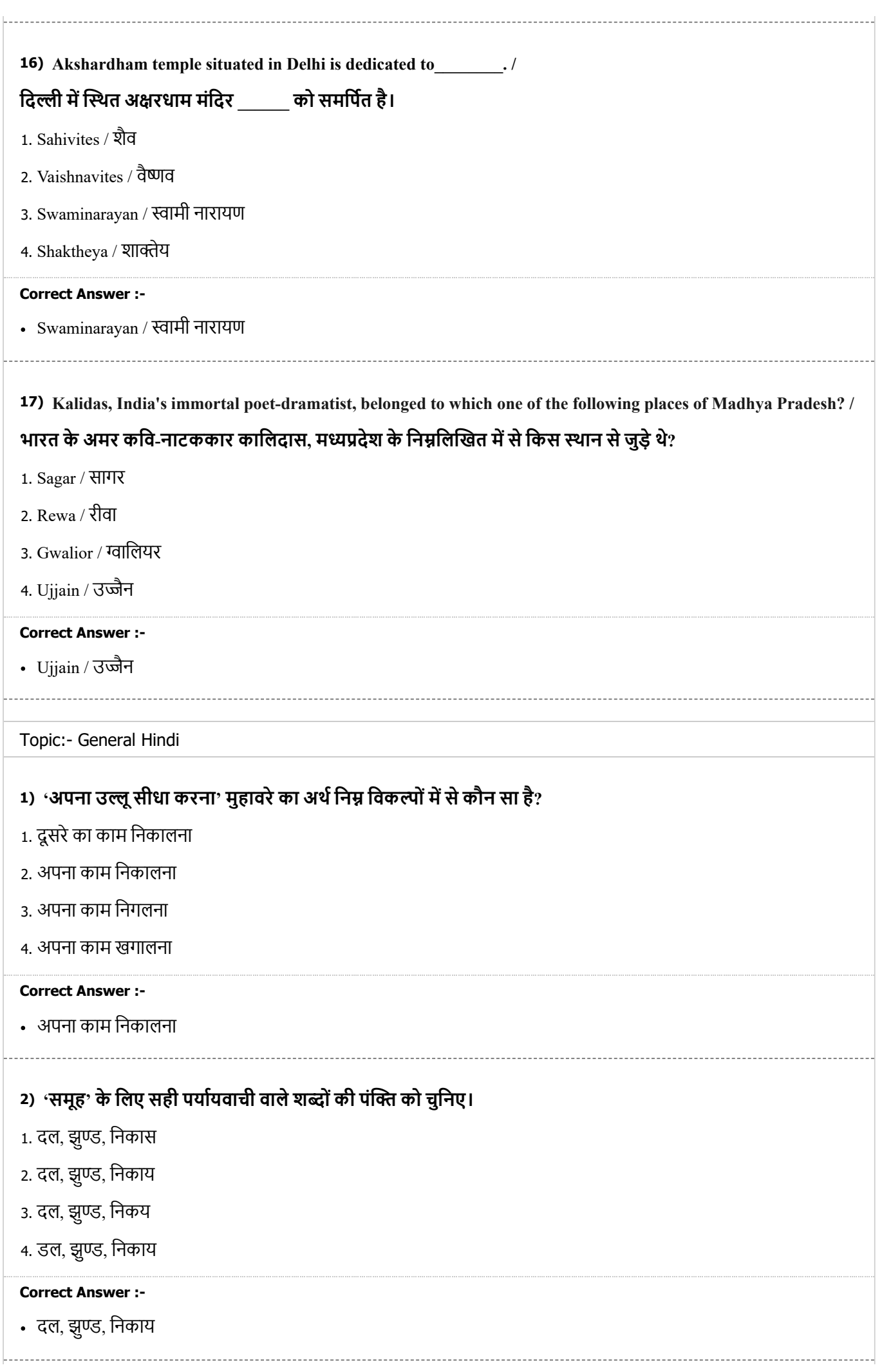

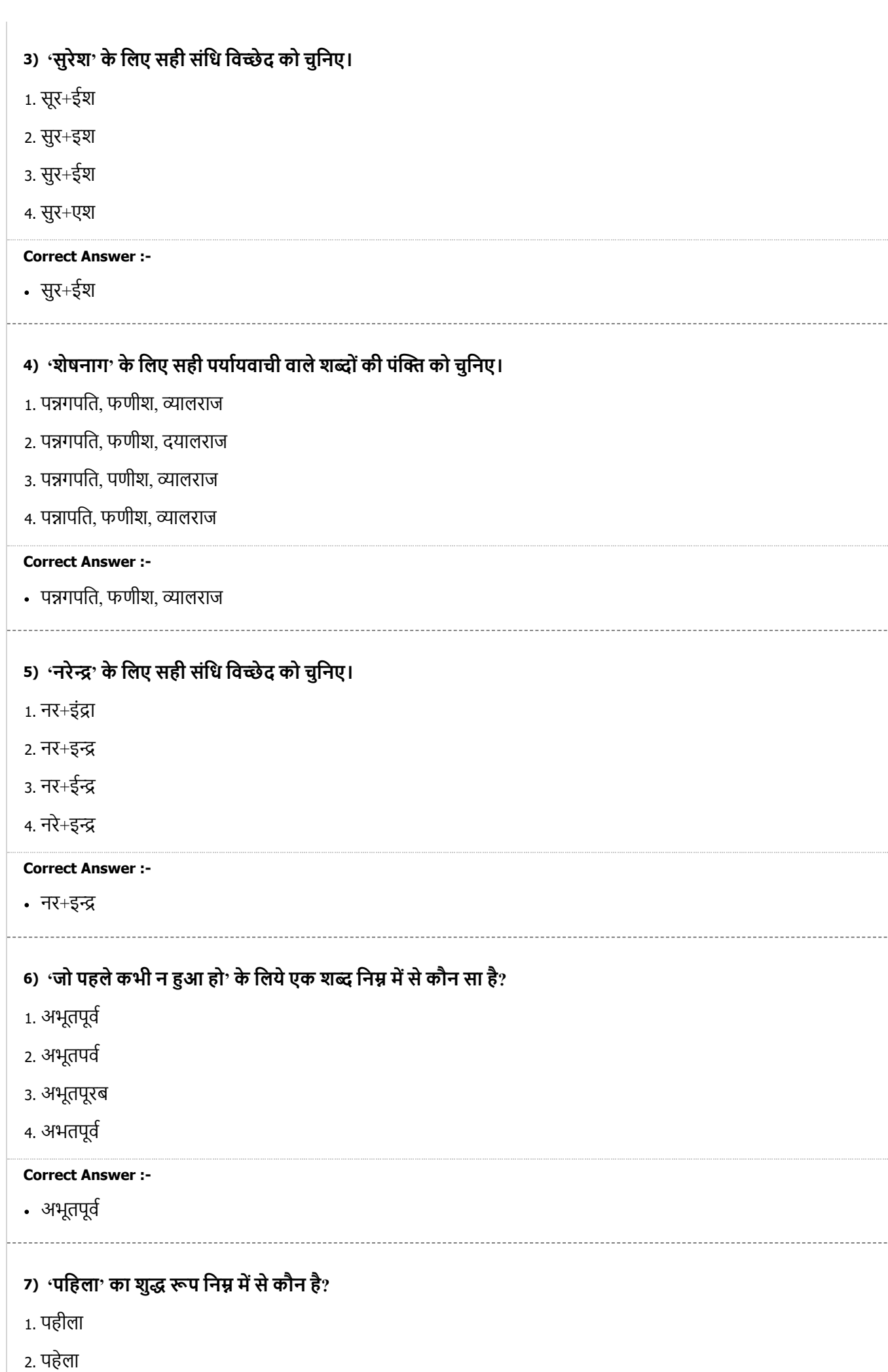

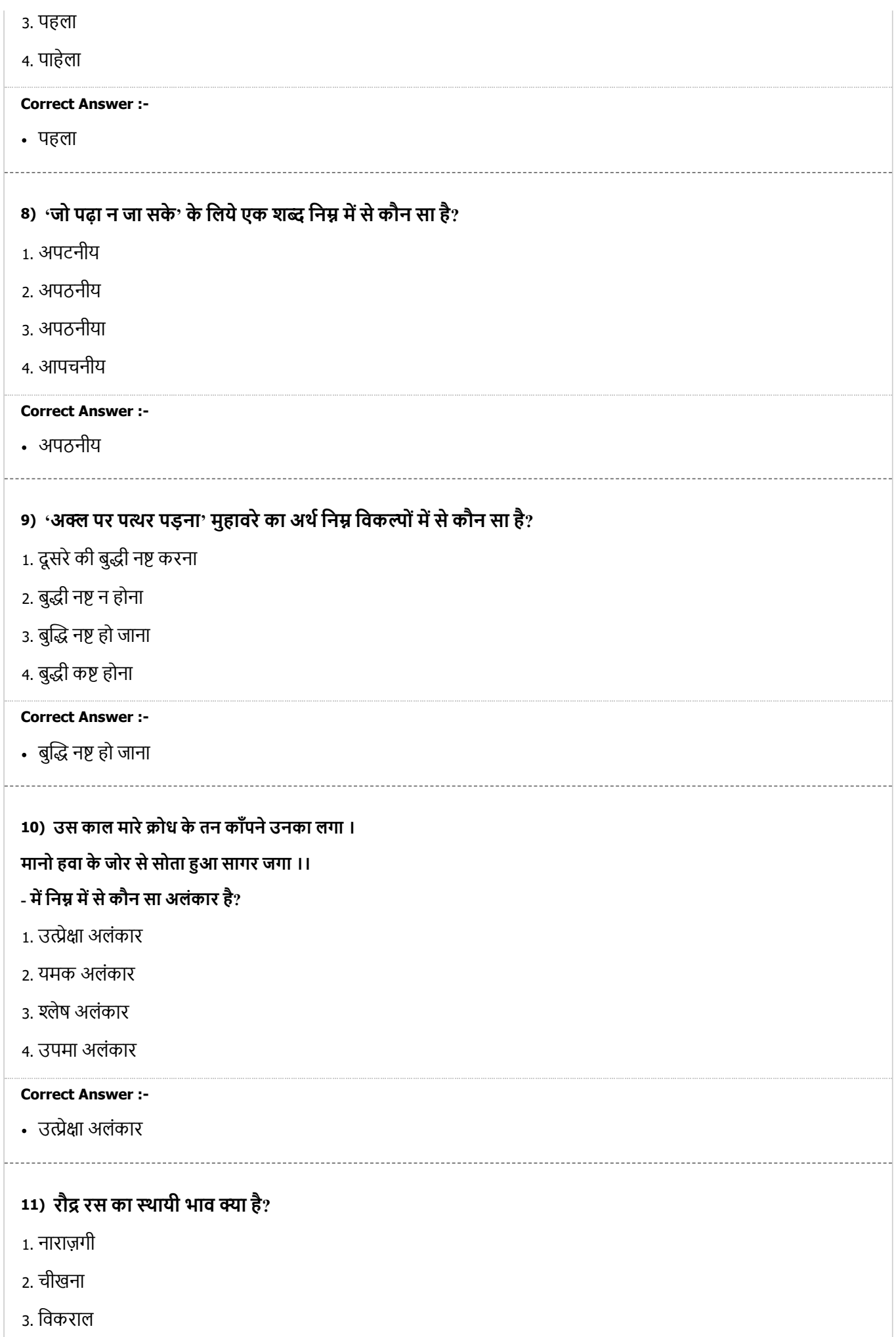

4. क्रोध

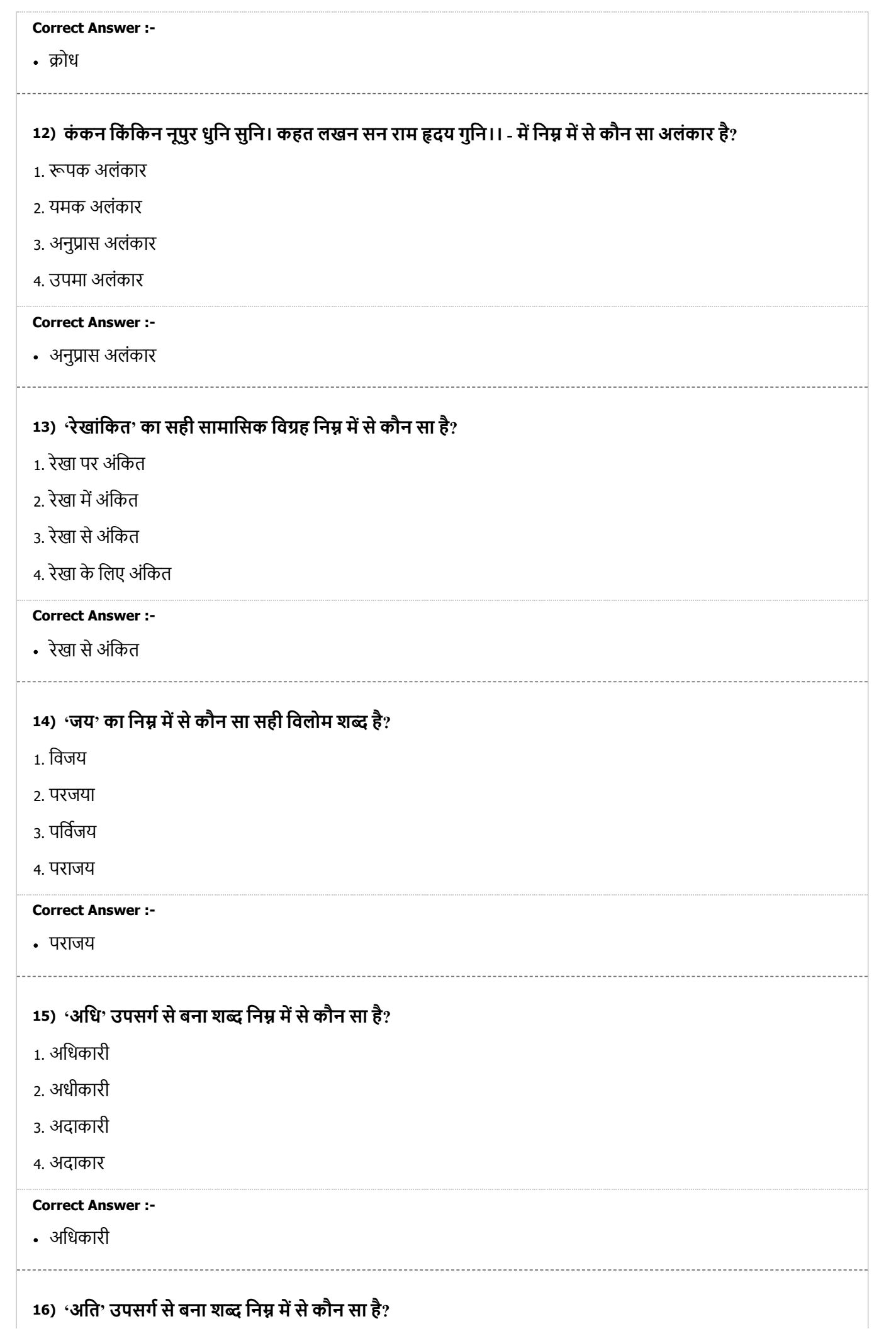

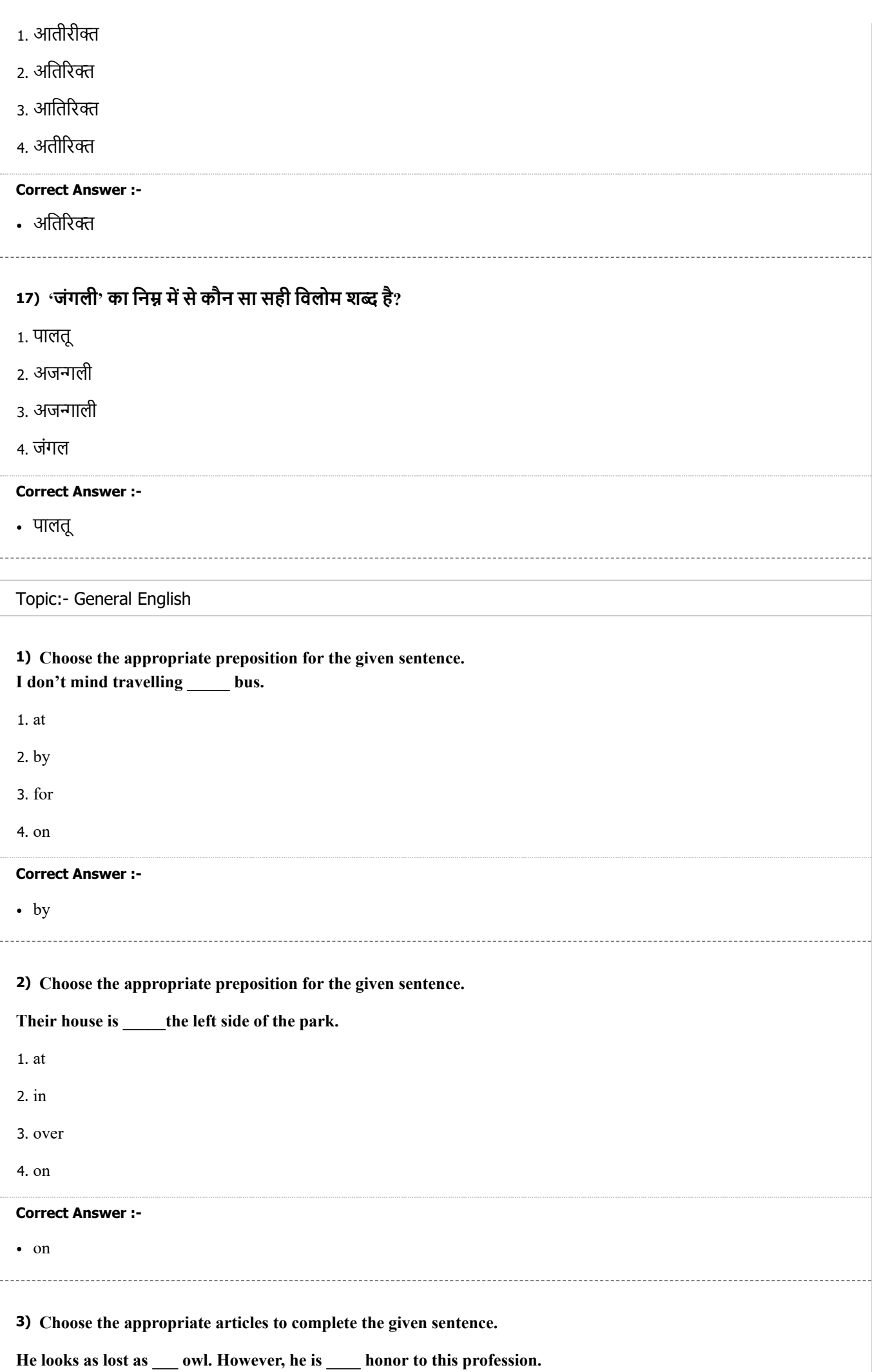

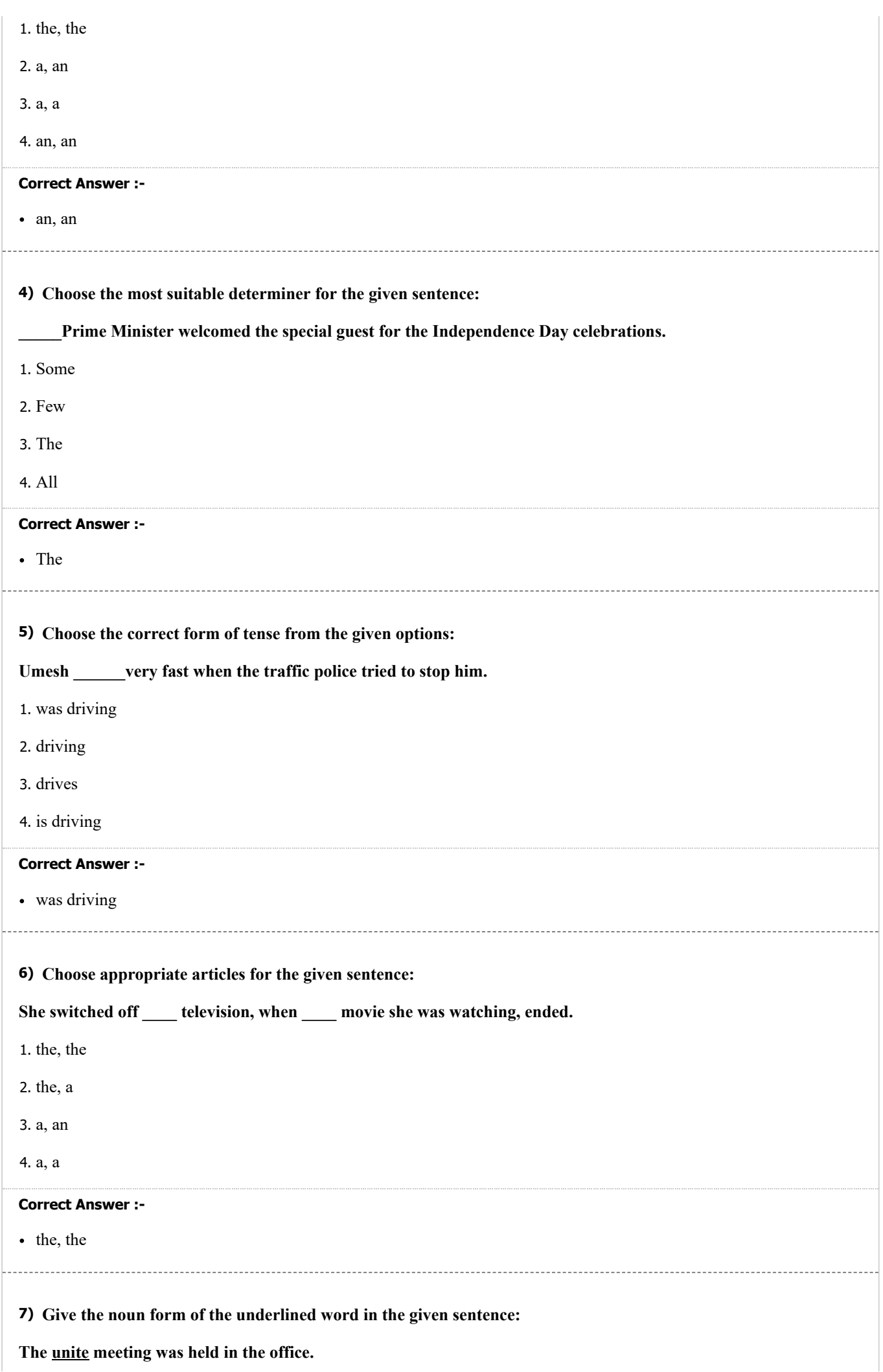

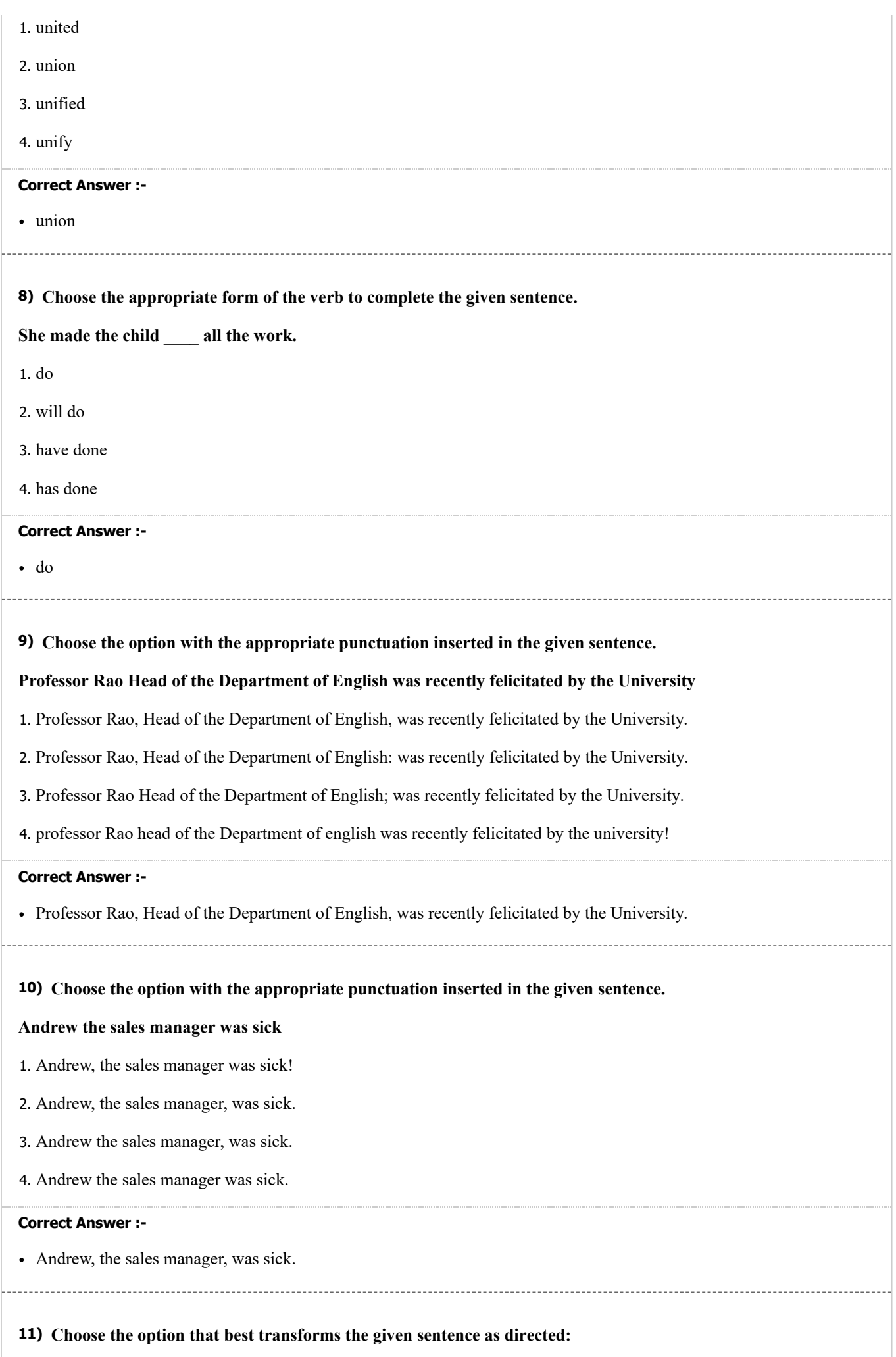

**Sleep deprivation leads to poor health. (Question tag)**

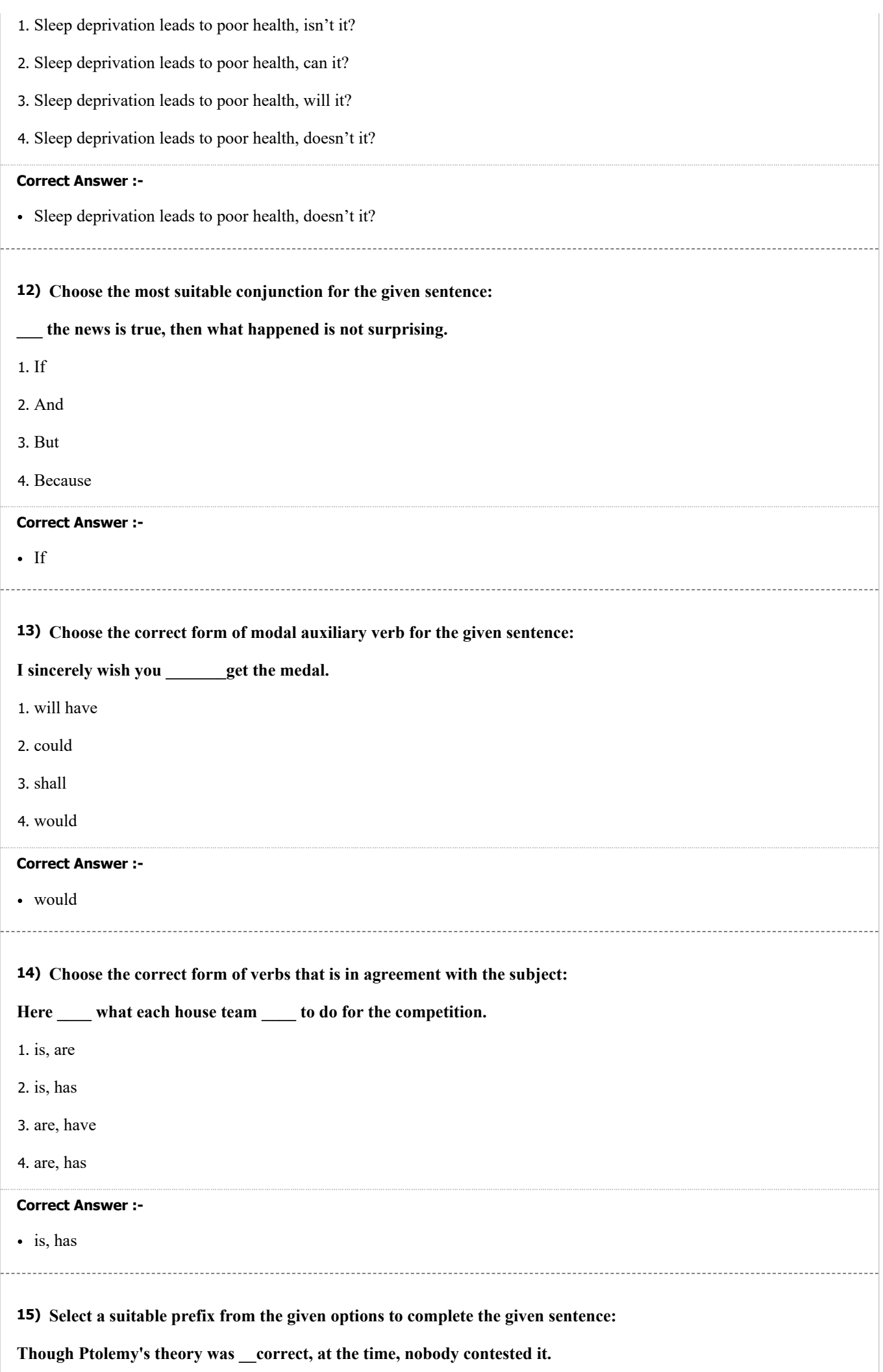

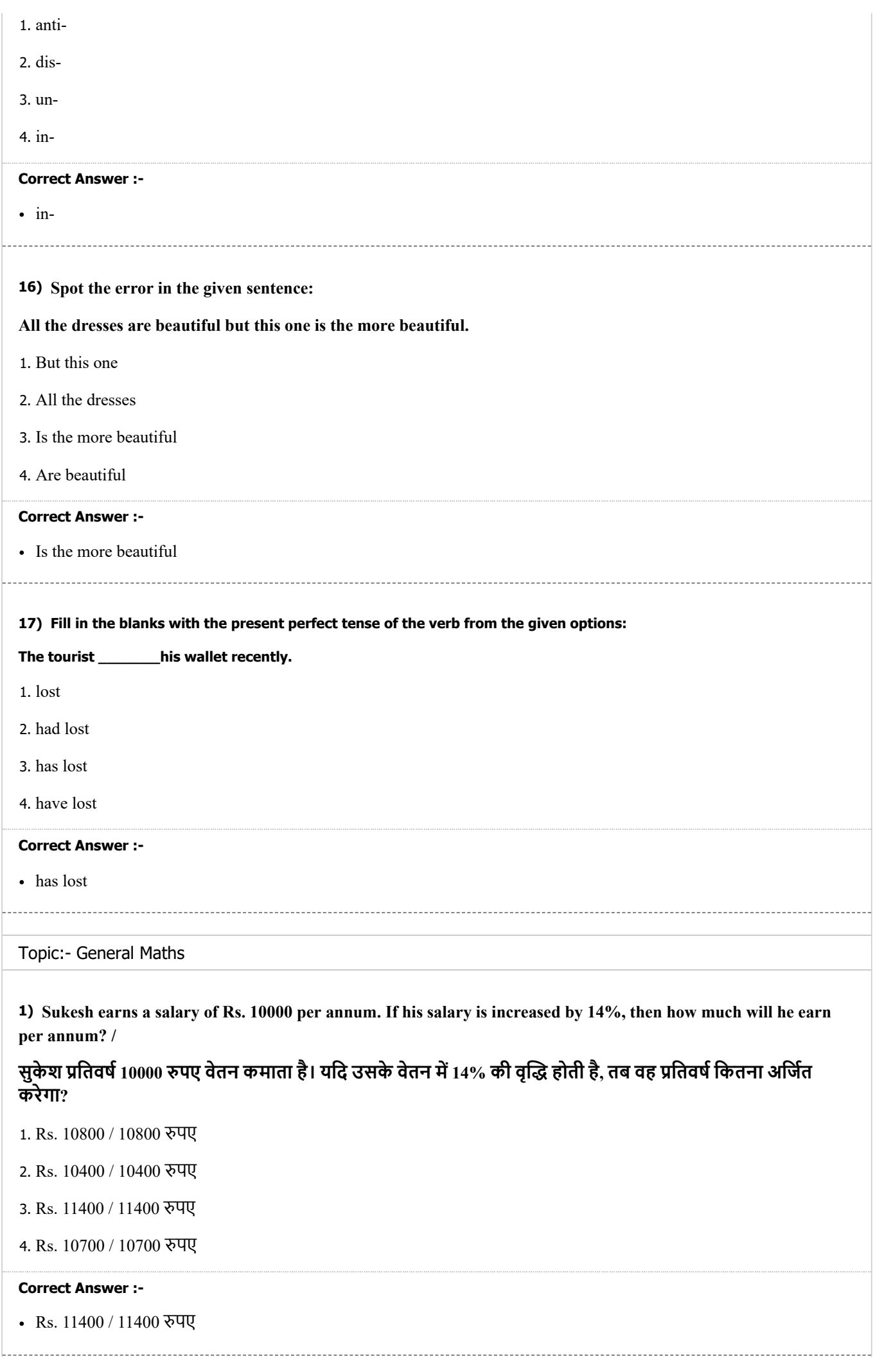

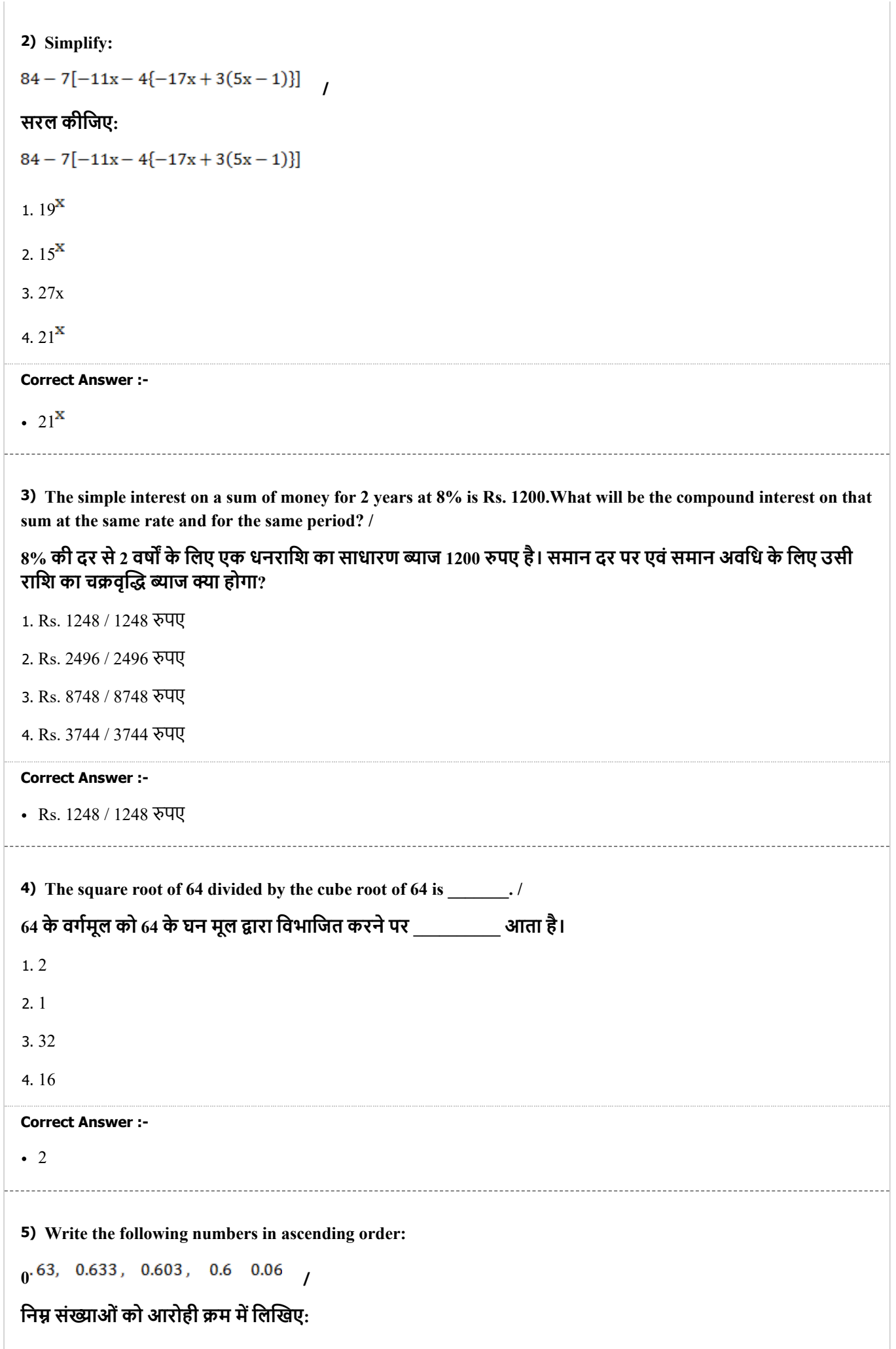

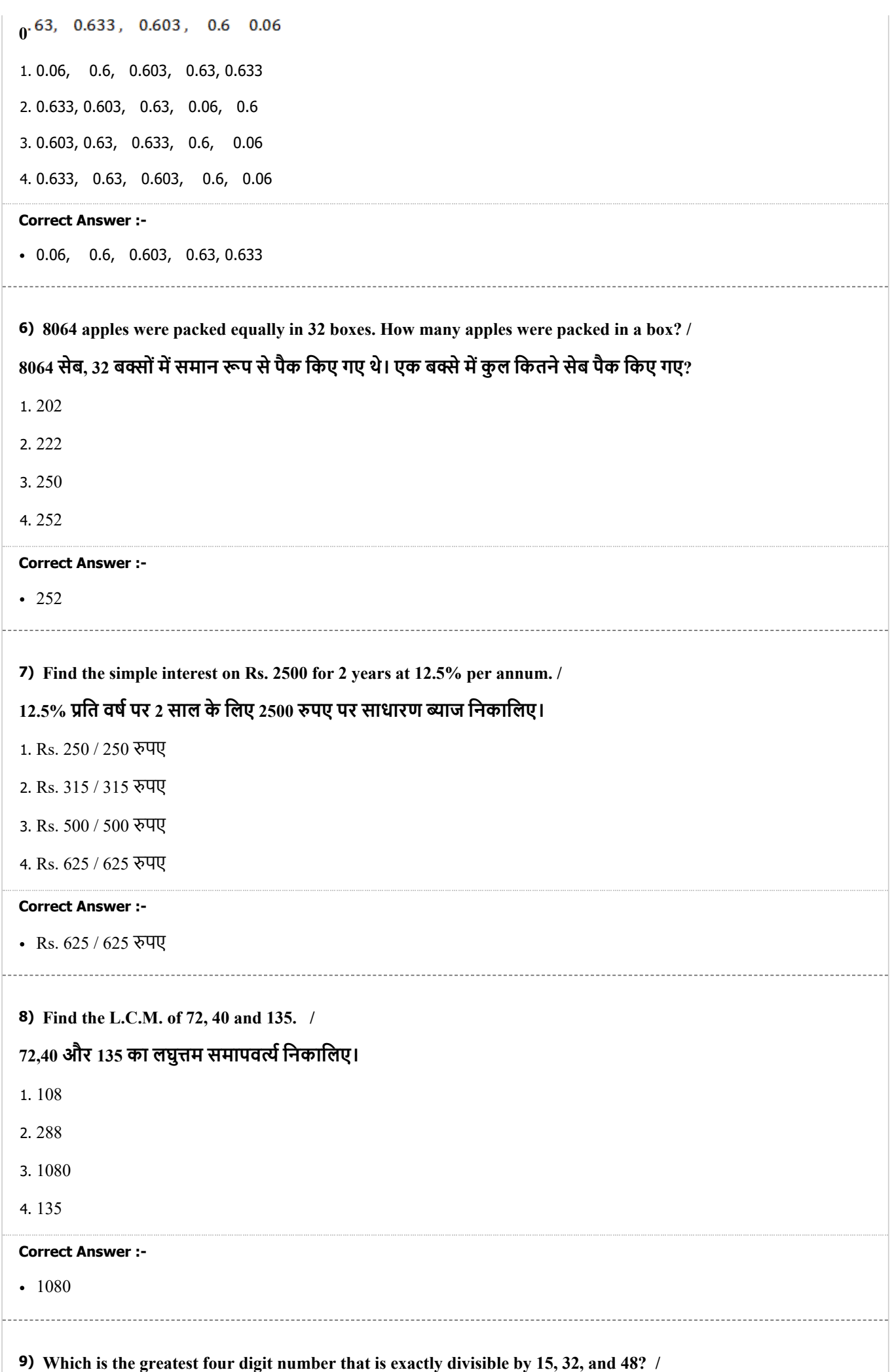

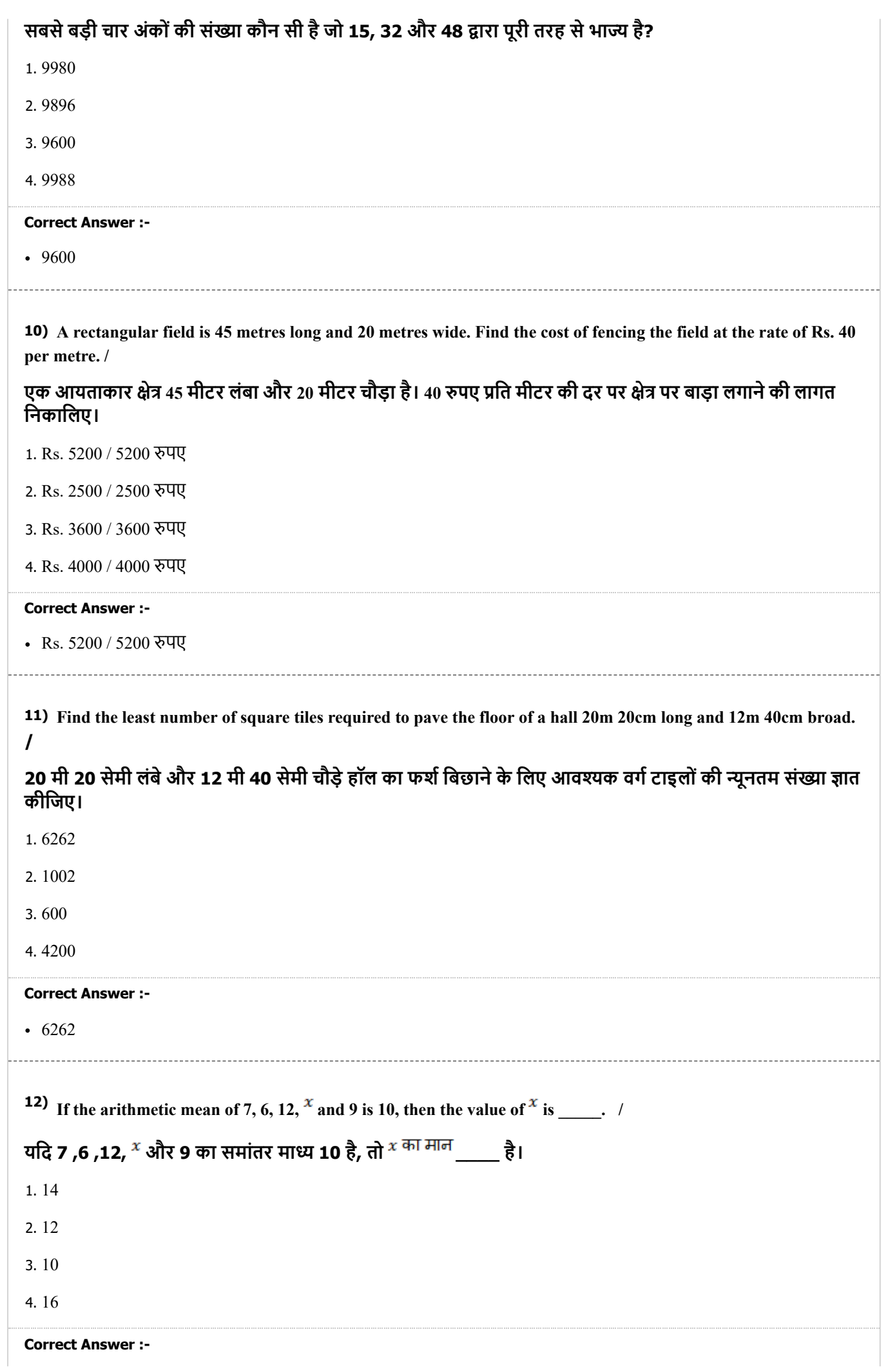

```
• 16
13) Find the value of (3^{-1} + 4^{-1})^{-1} \div 7^{-1}.
     (3^{-1} + 4^{-1})^{-1} \div 7^{-1} का मान जात करें।
1. 7
2. 14
3. 12
4. 49
Correct Answer :-
\cdot 12
14) The numerator of a rational number is less than its denominator by 10. If the numerator is
     increased by 12 and denominator is decreased by 5, then the number obtained is \frac{5}{4}. Find the
     rational number. /
     एक परिमेय संख्या का अंश इसके हर से 10 कम है। यदि अंश में 12 की वृद्धि की जाती है
     तथा हर में 5 की कमी की जाती है तो प्राप्त संख्या \frac{5}{4} है। परिमेय संख्या ज्ञात करें।
   19
1.2925
2^{\sqrt{35}}233.3
   214\overline{31}Correct Answer :-
   23\overline{33}15) The number 4.789 \times 10<sup>-3</sup> given in standard form when converted to usual form is: /
     मानक रूप में दी गई संख्या 4.789 × 10<sup>-3</sup> को जब सामान्य रूप में परिवर्तित किया जाता है,
     तब वो संख्या है:
1. 0.04789
2. 4789000
3. 0.004789
4. 0.0004789
Correct Answer :-
0.004789
```

```
16) Factorize:
    xy(p^2+q^2)+pq(x^2+y^2) /
    गूणनखंड करें:
    xy(p^2+q^2)+pq(x^2+y^2)1. (px + qy)(py + qx)2. (px + q)(qy + p)3. (pq + xy)(px + qy)4. (x + y)(p + q)
```
### **Correct Answer :-**

•  $(px + qy)(py + qx)$ 

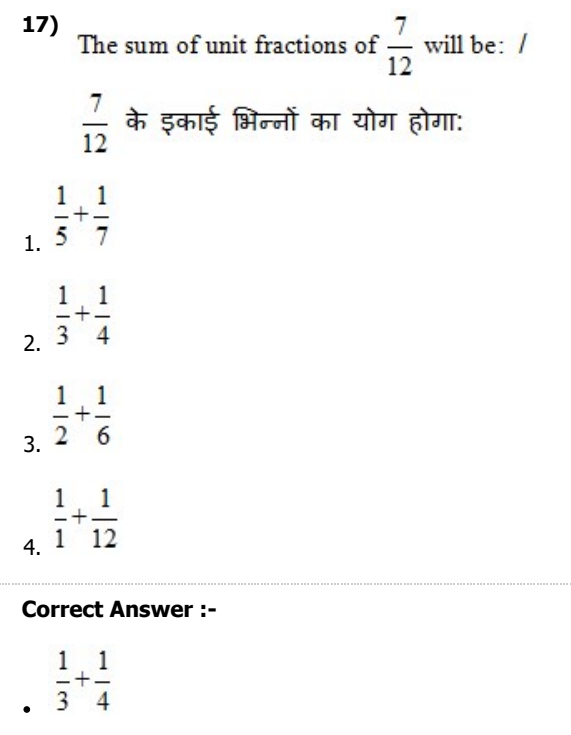

### Topic:- General Aptitude

**1) There are 12 points in a plane out of which 5 are collinear. Find the number of straight lines formed by joining them.** /

# **एक समतल म12 िबंदुहिजनमसे5 संरेख ह। उजोड़कर बनायी गयी सीधी रेखाओंकी संा िनकािलए।**

1. 67 2. 62 3. 52 4. 57 **Correct Answer :-** • 57

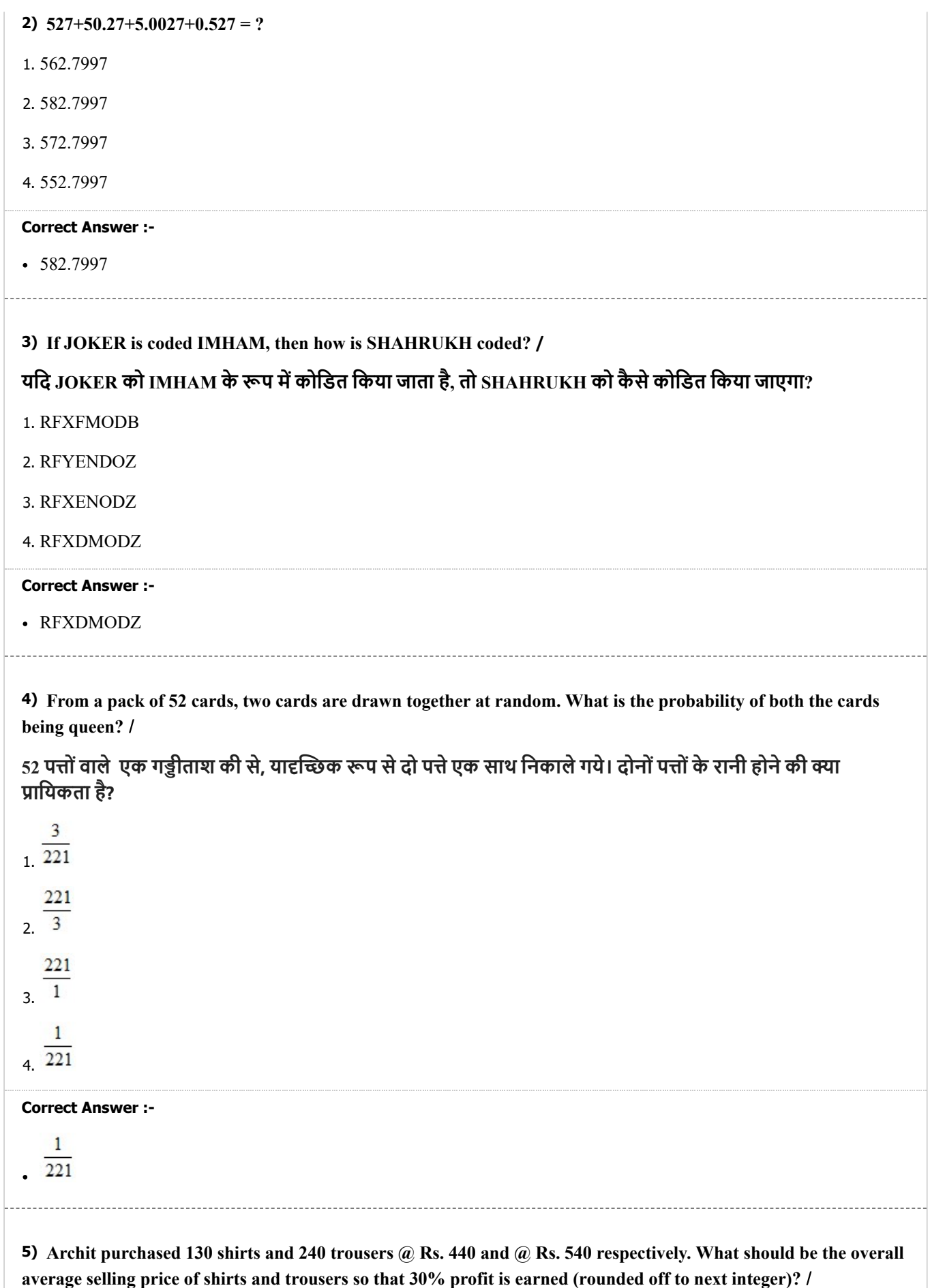

**अिचत ने 130 शटऔर 240 टाउजर मशः @ 440 पए और @ 540 पए मखरीदे। शट और टाउजर का कुल औसत िबी मू ा होना चािहए तािक 30% लाभ अिजत िकया जा सके (अगलेपूणाक मसमा कर)?**

1. Rs. 655 / 655 पए

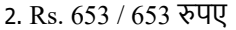

3. Rs. 654 / 654 पए

4. Rs. 656 / 656 पए

#### **Correct Answer :-**

Rs. 656 / 656 पए

**6) In a class, there are 60 students and their average weight is 52 kg. When a student leaves the class, the average is reduced by 150gm. Find the weight of the student who left the class? /**

एक कक्षा में 60 छात्र हैं और उनका औसत वजन 52 किलोग्राम है। जब कोई छात्र कक्षा छोड़ देता है, तो औसत 150 ग्राम तक **कम हो जाता है। का छोड़नेवालेछा का वजन ात कर?**

- 1. 60.55 kg / 60.55 किलोग्राम
- 2. 60.85 kg / 60.85 किलोग्राम
- 3. 60.75 kg / 60.75 किलोग्राम
- 4. 60.65 kg / 60.65 किलोग्राम

#### **Correct Answer :-**

• 60.85 kg / 60.85 किलोग्राम

**7) A merchant has 2000 kg of sugar, part of which he sells at 8% profit and the rest at 18% profit. He gains 14% overall. The quantity sold at 18% profit is**  $\qquad$ **./** 

एक व्यापारी के पास 2000 किलोग्राम चीनी है, जिसके एक भाग को वह 8% लाभ और शेष को 18% लाभ पर बेचता है। वह **कुल 14% लाभ ा करता है। 18% लाभ पर बेची गई माा \_\_\_\_\_ है।**

- 1. 1400 kg / 1400 किलोग्राम
- 2. 800 kg / 800 िकलोाम
- 3. 1000 kg / 1000 किलोग्राम
- 4. 1200 kg / 1200 किलोग्राम

#### **Correct Answer :-**

• 1200 kg / 1200 किलोग्राम

**8) A man buys an article for Rs. 750 and sells it at a profit of 8%. Find the selling price. /**

## **एक 750 पए मएक वुखरीदता हैऔर उसे 8% के लाभ पर बेचता है। िवय मू िनकािलए।**

1. Rs. 820 / 820 रुपए

2. Rs. 800 / 800 पए

- 3. Rs. 810 / 810 पए
- 4. Rs. 840 / 840 पए

#### **Correct Answer :-**

• Rs. 810 / 810 रुपए

**9) A train passes a pole in 20 seconds and passes a platform 100 meter long in 30 seconds. Find the length of the train. /**

एक ट्रेन 20 सेकंड में एक खंभे को पार करती है और 30 सेकंड में 100 मीटर लंबे प्लेटफॉर्म को पार करती है। ट्रेन की लंबाई **ात कीिजए?**

- 1. 400 m / 400 मीटर
- 2. 100 m / 100 मीटर
- 3. 200 m / 200 मीटर
- 4. 300 m / 300 मीटर

#### **Correct Answer :-**

200 m / 200 मीटर

**10) One quantity of wheat at Rs. 9.30 per kg is mixed with another quantity at a certain rate in the ratio 8:7 respectively. If the mixture so formed be worth Rs. 10 per kg. What is the rate per kg of the second quality of wheat? /**

**9.30 पयेित िकलोाम वालेगेंकी माा को िकसी िनित दर पर अ माा के साथ मशः 8: 7 अनुपात मिमलाया जाता है। यिद िनिमत िमण की कीमत 10 पयेित िकलोाम हैतो गेंकी दूसरी गुणवा की ित िकलोाम दर ा है?**

- 1. Rs. 10.60 / 10.60 पये
- 2. Rs. 10.50 / 10.50 पये
- 3. Rs. 10.80 / 10.80 पये
- 4. Rs. 10.70 / 10.70 पये

#### **Correct Answer :-**

• Rs. 10.80 / 10.80 रुपये

**11) A box contains 4 white, 5 red and 6 yellow balls. A ball is drawn at random from the box. What is the probability that the ball drawn is either white or red? /**

एक बॉक्स में 4 सफेद, 5 लाल और 6 पीले रंग की गेंदें हैं। बॉक्स में से यादच्छिक रूप (रेंडम) से एक गेंद उठा ली जाती है। क्या **ाियकता हैिक उठाई गई गद या तो सफेद हैया लाल?**

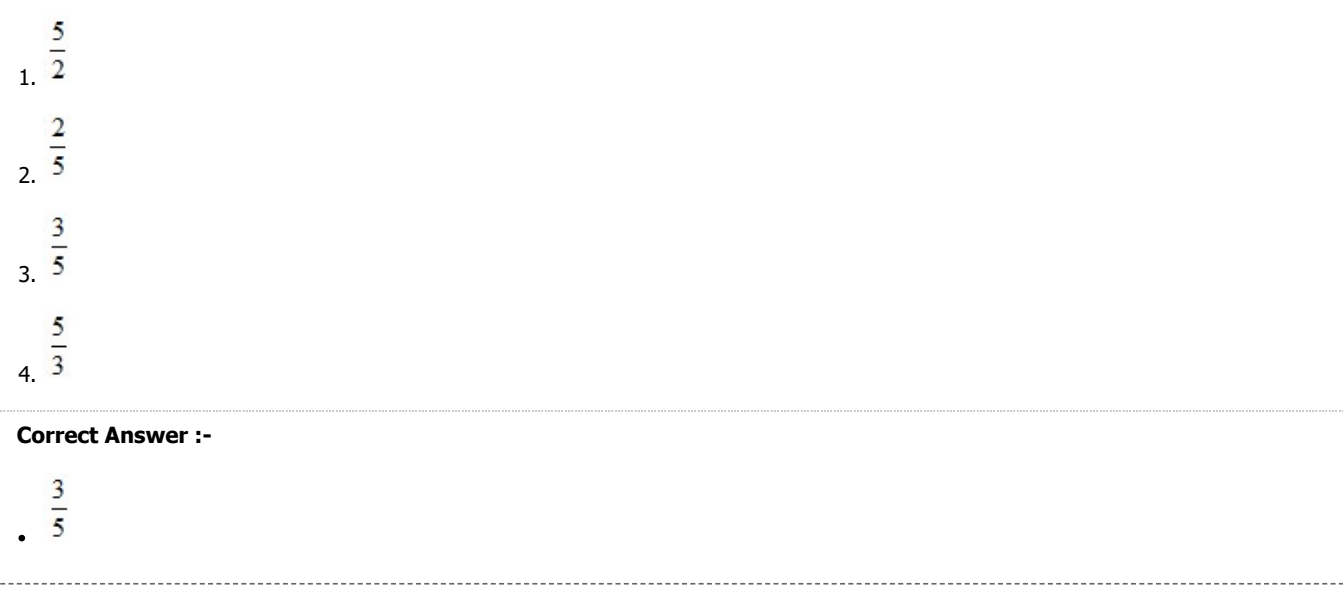

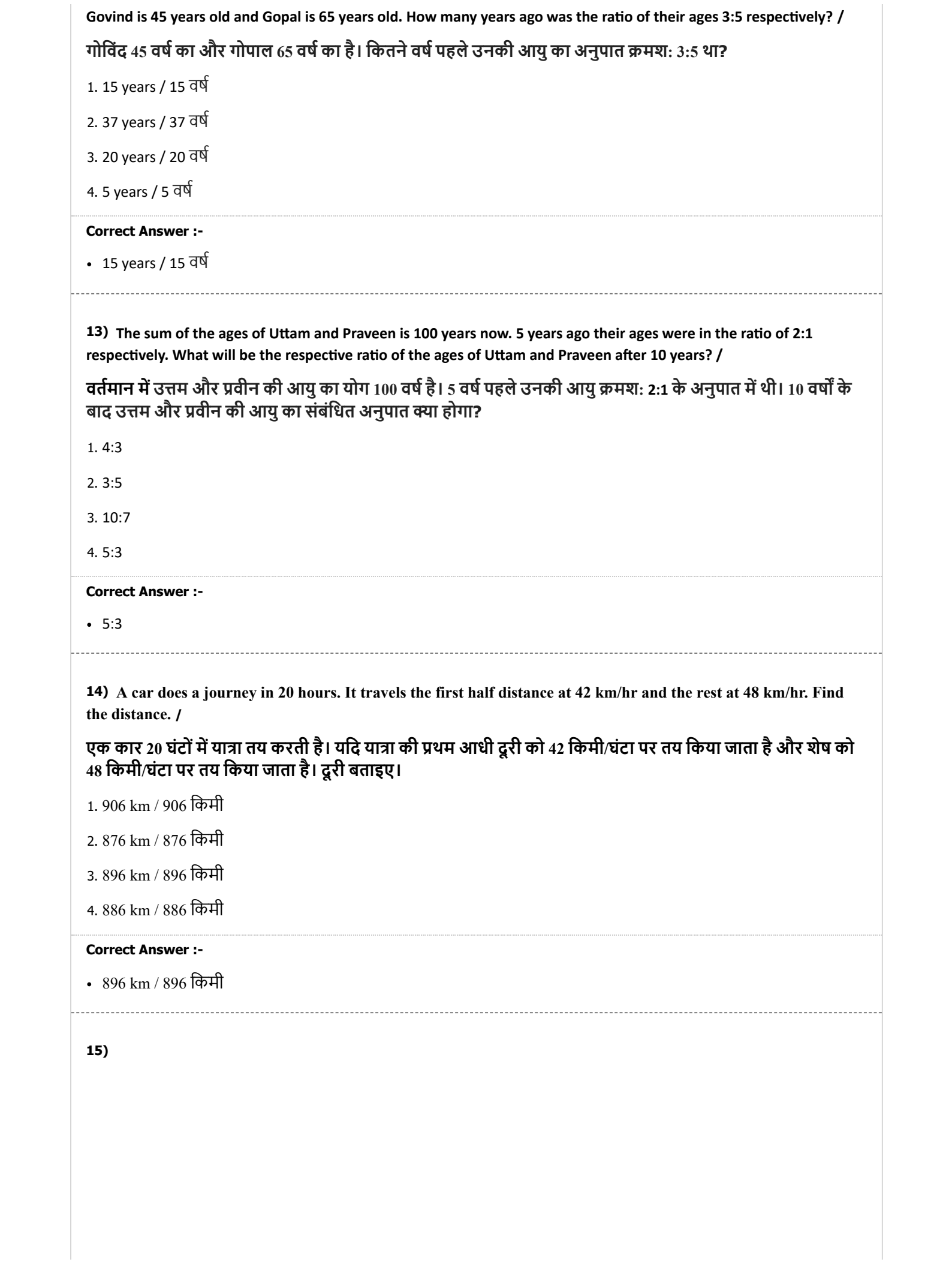

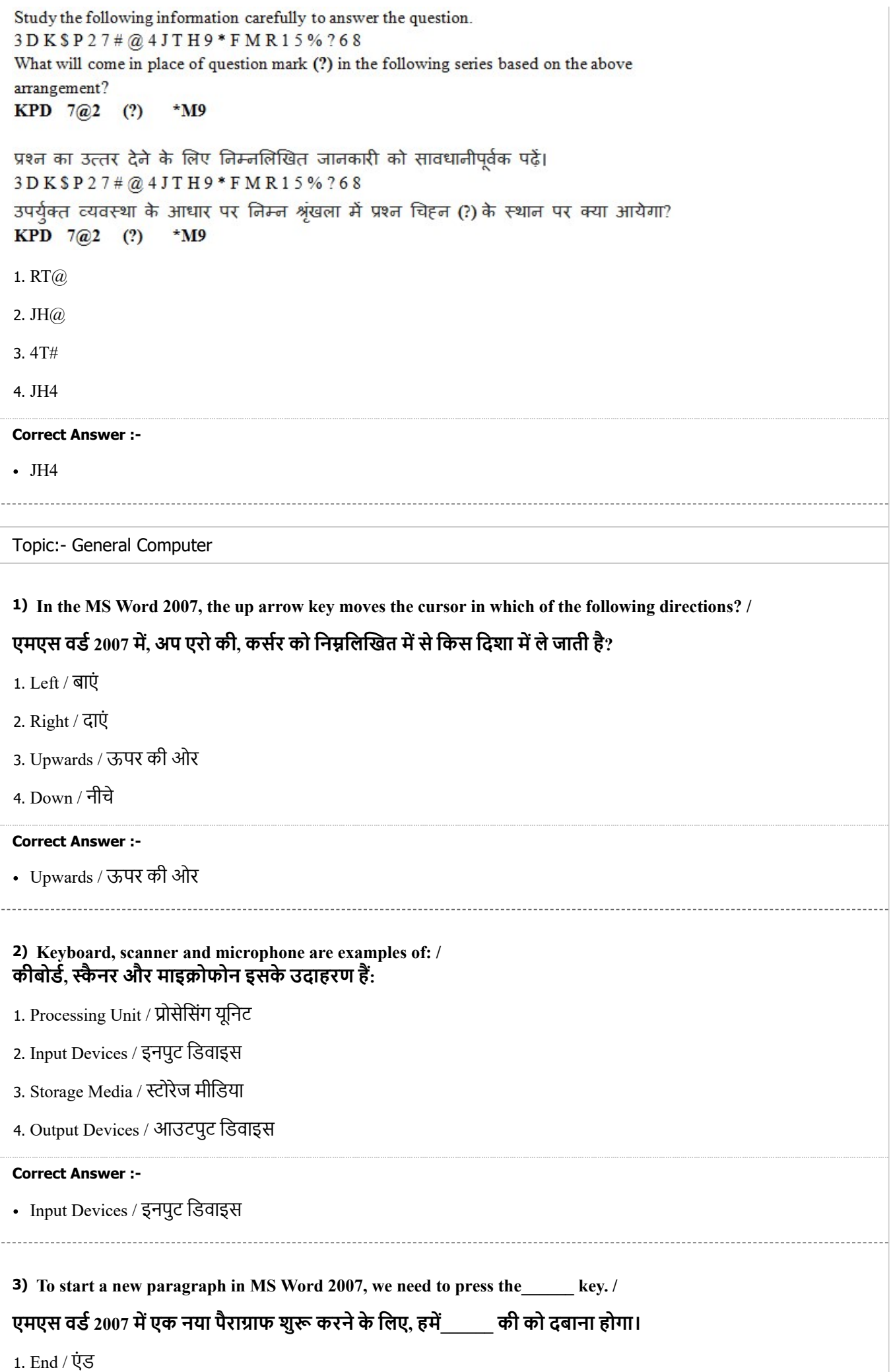

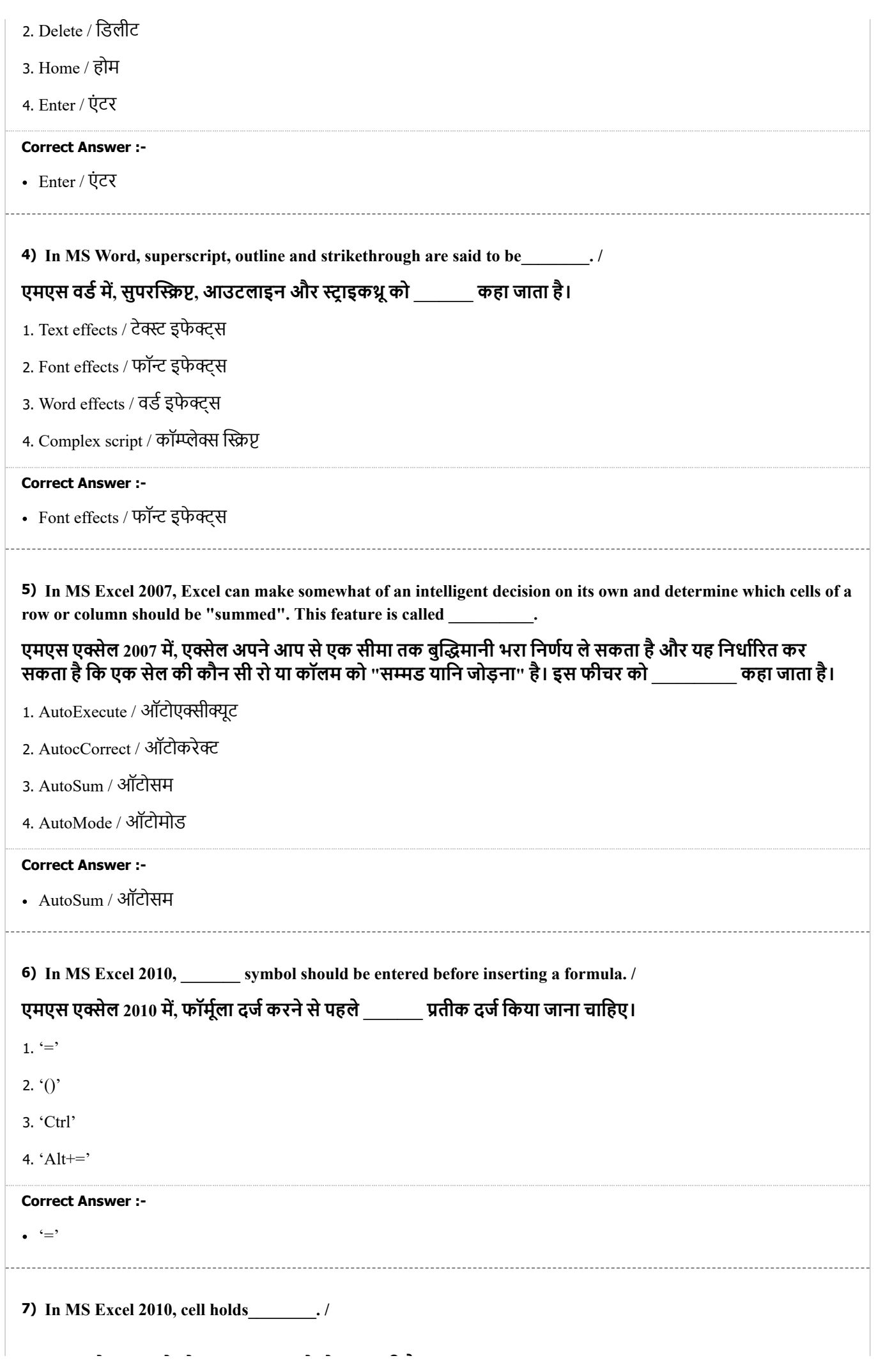

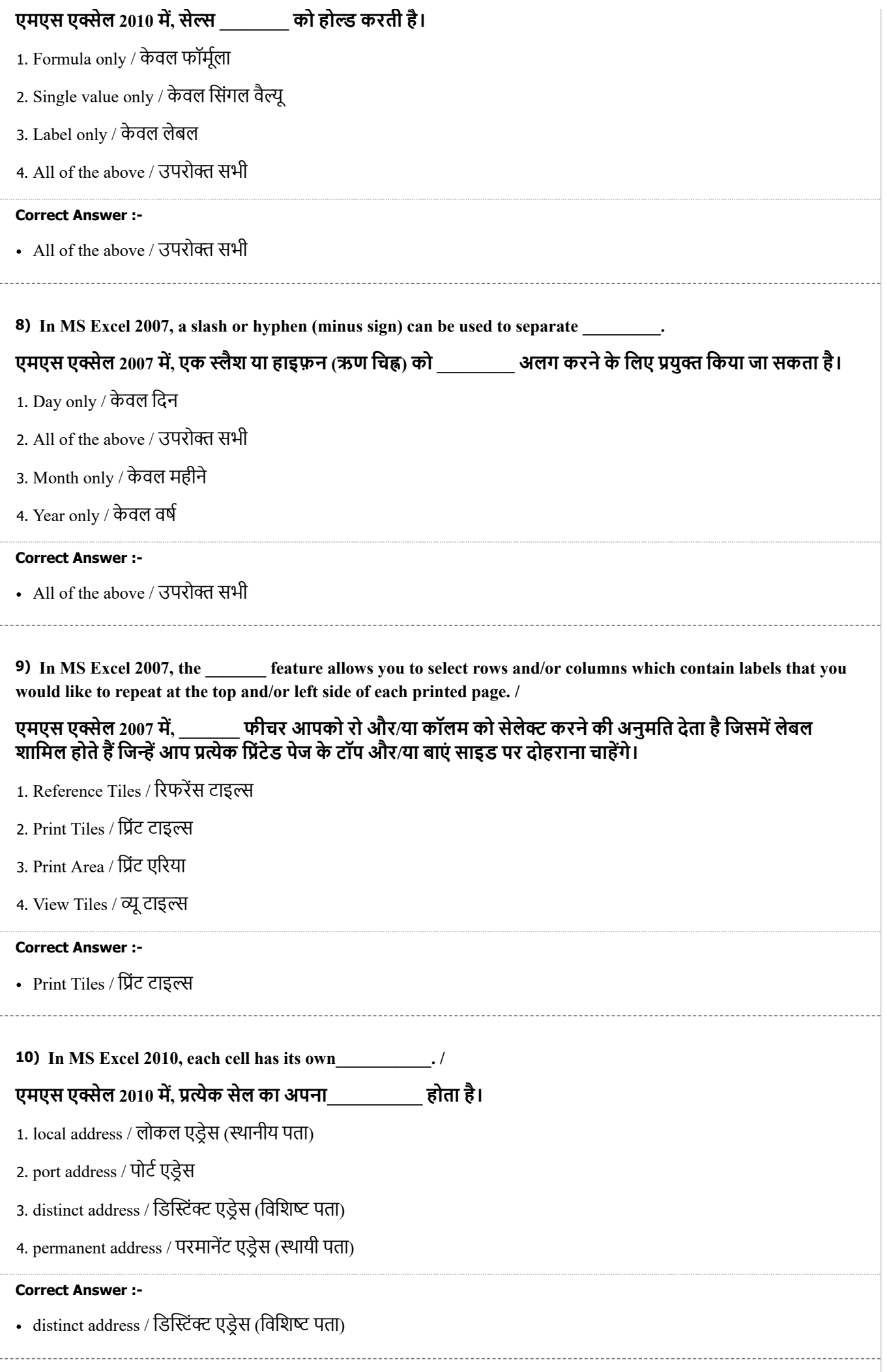

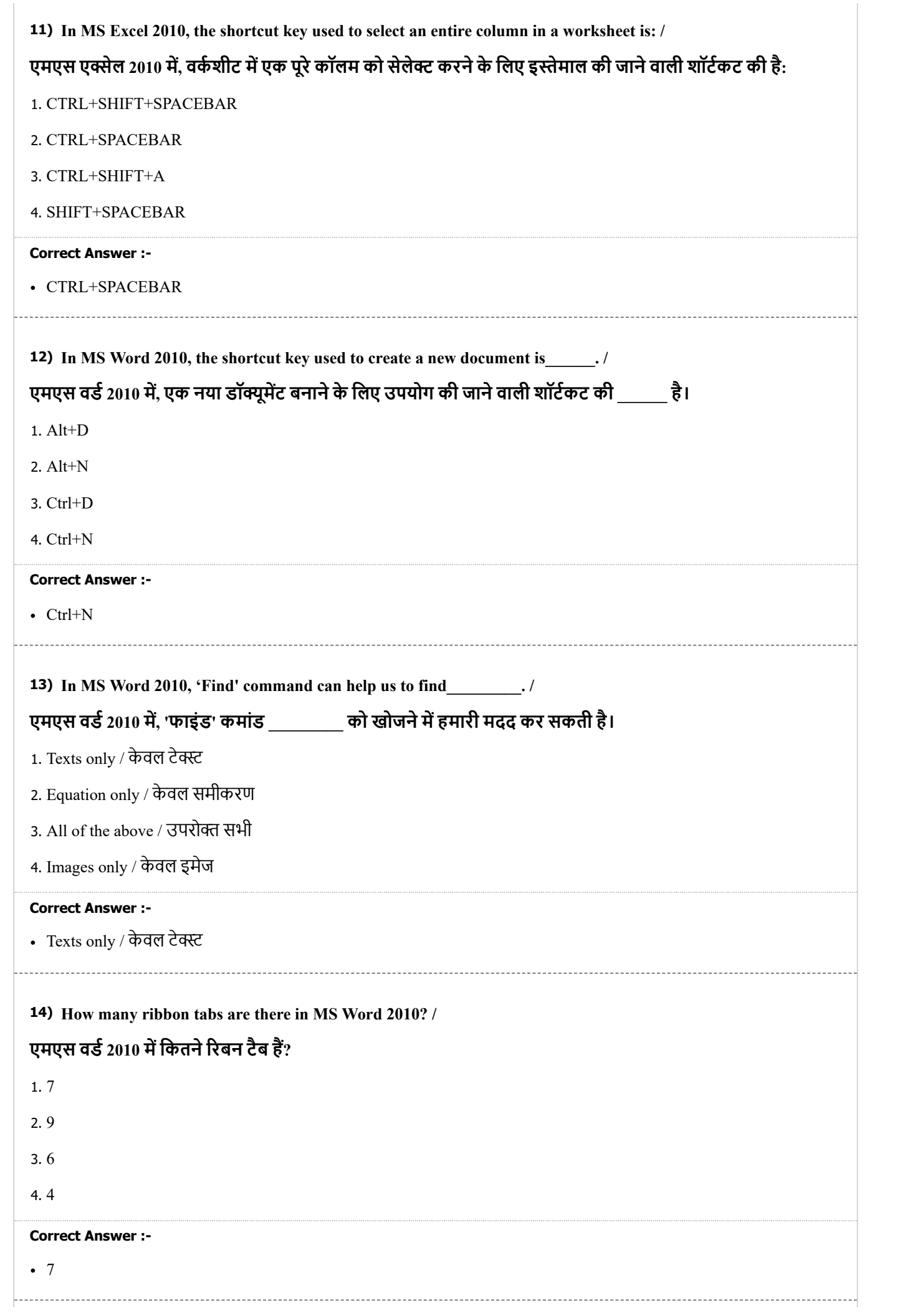

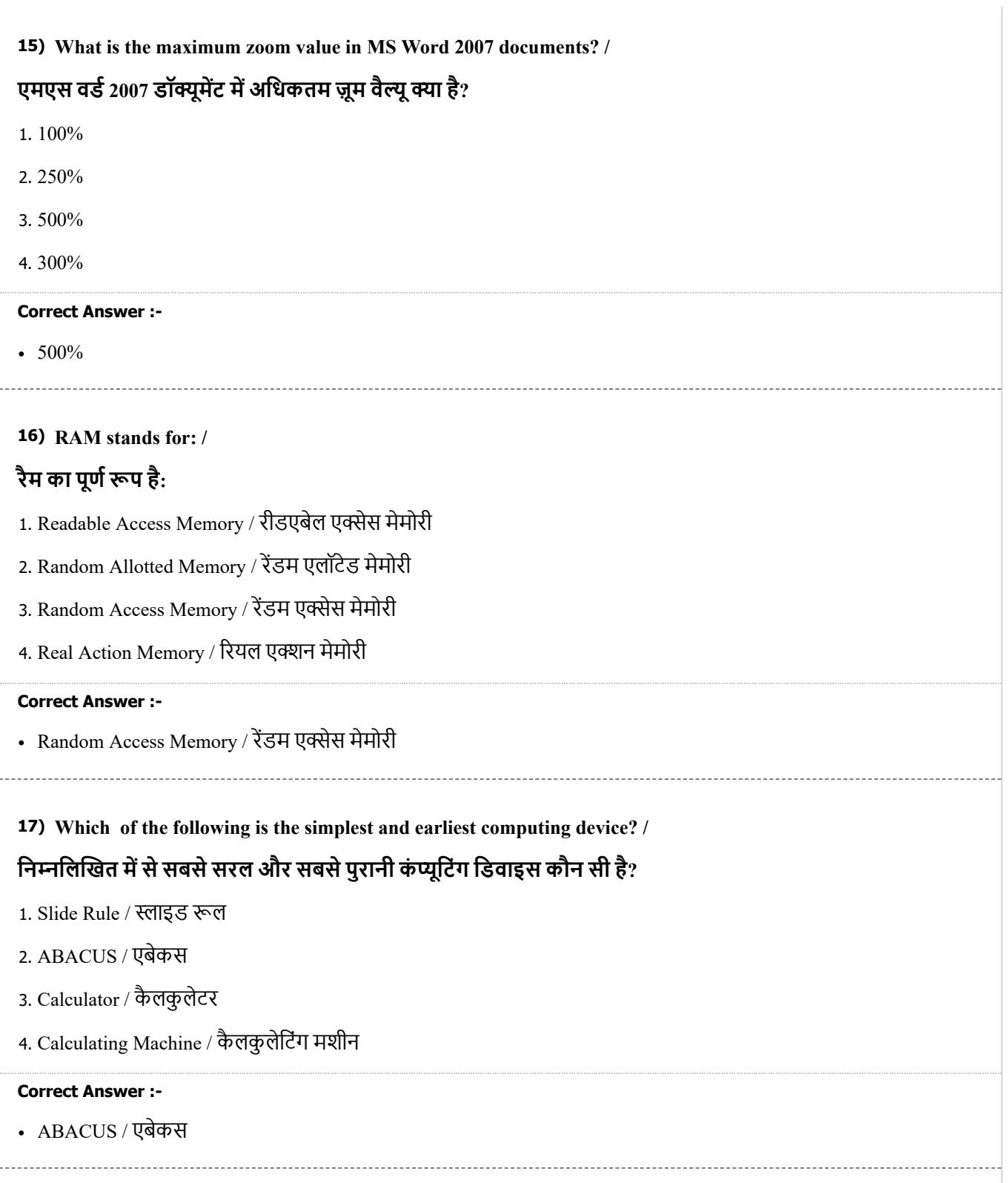